**VISUM Release Notes** 

Version 9.5

# Version 9.52-00

# Last modified: 2006-12-01

Stumpfstr. 1 D-76131 Karlsruhe Phone: +49/721/9651-313 Fax: +49/721/9651-299 e-mail: <u>hotline.visum@ptv.de</u>

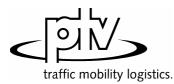

#### Corrections, Bug Fixes and Extended Functionality (ID)

#### **Discarded Program Crashes**

 EMME/2 import: VISUM no longer crashes if an attribute is selected on tag [TTF] which does not exist in the imported network. (5503a)

#### Procedures

9.52-00

- PuT assignment:
  - The globally set maximum time for path legs of type PuTAux now also affects the PuT shortest path search. So far, this bound used to take effect in the *Branch&Bound* search only. (5478)
  - The *Mode (VISEM)* setting on tag [SKIM MATRICES] of the assignment parameters is no longer disregarded when saving a version file. (5458)
  - Considerably less storage is needed to calculate assignments with TSys PuTAux. (5491)
  - *Timetable-based:* A "preselection" of the connections is now also possible if the paths are not generated through a connection search but via a file import or by reusing the paths of a different DSeg. This is of special importance if the assignment period to be used differs from the one used during the original connection export. (**5364**)
  - Headway-based: In some of the applications it became apparent, that headway-based assignment showed a highly sensitive response to network modifications. In too many cases, adding another option (e.g. a new PuT line or even just an additional walking link) took an effect on route choice even for relations which were not directly concerned by these changes to the network. This instability could be discarded by fundamental re-engineering of the computation cernel. Caused by these changes, assignment results differ necessarily now. Especially in small-meshed networks, significant deviations may occur. But then, today's results are much more precise and robust compared to VISUM 9.4. (5490)

The higher level of accuracy leads to an increased calculation time. Yet this will be improved in the near future.

The following option has been added on tag [SEARCH] of the Procedures dialog box:

C Approximate shares calculation

| Number of simulations per step | 100 | [10, 1000000] |
|--------------------------------|-----|---------------|
|                                |     |               |

The new parameter regulates the accuracy of the approximate shares calculation. The more simulations calculated, the more accurate the result. An approximate calculation is inevitable whenever there are too many suitable options at a decision point (e.g. a boarding stop) so that an <u>accurate</u> calculation is no longer arithmetically reliable. This is the case from option ten approximately and the polynomial to be integrated then has level ten and very high coefficients as a rule. Here, only one approximation has been used so far, which varied tremendously from the actual result thus affecting the stability of the assignment procedure (see above). VISUM will use a more reliable simulation method in the future.

#### **Network Editor**

MULTISELECT TURNS - DELETE: Passive turns that are blocked for all TSys are now also excluded. The blocking of TSys in general does not influence the active/passive status of network objects. (5501)

| 9.52-00 | Corrections, Bug Fixes and Extended Functionality (ID) | Dec. 01, 2 |
|---------|--------------------------------------------------------|------------|
|---------|--------------------------------------------------------|------------|

## Attribute Interface

(

- Vehicle journeys and vehicle journey sections: The start and end of these attributes can now be edited directly via the attribute interface (e.g. via COM, MULTISELECT EDIT or in listings). (5464)
- Indirect attributes: All listings now offer the statistics lines Min, Max, Sum and Avg for attributes with aggregate function "count". (5499)
- ► Node attributes:
  - New attribute "coordinated": Traffix attribute coordinated used to be available for NEMA only, yet is also needed for non-NEMA-SCJs. Therefore, the attribute is now available on tag [TRAFFIX] of the node dialog box via option LSA is coordinated instead of at the SCJ. (5482)
  - LossTime: At signalized nodes with signal group-based SCJs for Traffix, node attribute Loss time is now used. So far, the attribute used to be available to ICU procedures only when *Own cycle and loss time* had been activated.

| $\frown$ Only, if either based on signal groups or not allocated to any SCJ |                |   |  |  |
|-----------------------------------------------------------------------------|----------------|---|--|--|
|                                                                             | Loss time      | 0 |  |  |
| Conly for ICU procedure                                                     |                |   |  |  |
|                                                                             | Own block time | 0 |  |  |
|                                                                             |                |   |  |  |

Now, the *Loss time* can be set in a group box called *Only, if either based on signal groups or not allocated to any SCJ.* The use of this attribute is thus no longer linked to option *Own cycle and loss time* and is now called *Own block time.* 

2006

This may lead to changed results in the very unlikely case that both an ICU procedure as well as a NEMA or stage-based SCJ have been allocated and the loss times differ. (5483)

#### **COM Interface**

- Visum.LoadVersion: VISUM now always refreshes the network after the use of this command. (5500)
- SaveToArray: The export of a PuT path leg list via SaveToArray is much faster now. (5496)

#### Import Interfaces

- HAFAS import: Several format extensions in the HAFAS-METABF file are now read in correctly. Transition times can now be imported to the split second. The remaining extensions take no effect in VISUM. (5486)
- EMME/2-Import: On tag [TTF], a new option PrT time is available. It is used to select the standard PrT link run time as the data source for the run times of the lines which is only known after the import of the links. (5503b)

#### Add-Ons

*LLE*: In some instances, errors occurred when calculating PuT Operating Indicators (see attribute list below). The errors have now been fixed. (**5494**)

Below, a detailed description of the situation that led to the error:

In the course of the procedure, each vehicle journey is divided into sections on which the maximum of the projection factors of all vehicle journey items that run on that section is constant. Here is a list of the conditions that led to an error when determining these sections:

- A vehicle journey has more than two vehicle journey sections.
- Vehicle journey sections use valid days with varying projection factors.
- If two sections have been defined already and a third vehicle section is found which has a boarding stop that lies within the last section already found, the resulting third section is then ignored by mistake.

| Example                                                                                                    |             | Errors:                                                                                                    |
|----------------------------------------------------------------------------------------------------|-------------|----------------------------------------------------------------------------------------------------|
| Stop-1¶      Stop-2¶      Stop-11¶      Stop-12¶        Fac:10¶      Fac:10¶      Fac:10¶        Fac:365¶      Fac:365¶      Fac:365¶ | VJ¶<br>VJS¶ | In this example, the section ranging from stop 11 to<br>stop 12 (with projection factor 10) is ignored. The<br>calculations of attributes depending on it were faulty. |

# The affected indicators were:

| Indicator        | Affected tables                                                            |
|------------------|----------------------------------------------------------------------------|
| ServiceKm/time   | Operator, TSys, Main line, Line, Line route, Time profile, Vehicle journey |
| OperatingKm/time | Operator, TSys, Main line, Line, Line route, Time profile, Vehicle journey |
| NumServiceTrips  | Vehicle journey item, TPItem, LRItem                                       |

| 9.52-00 Corre        | ections, Bug Fixes and Extended Functionality (ID) Dec. 01, 2006                      |
|----------------------|---------------------------------------------------------------------------------------|
| NumServiceTripsProp  | TPItem, LRItem                                                                        |
| Cost                 | TSys, Operator, Territory, Main line, Line, Line route, Time profile, Vehicle journey |
| StopCost             | TSys, Operator, Territory, Main line, Line, Line route, Time profile, Vehicle journey |
| OperatorCost         | TSys, Main line, Line, Line route, Time profile, Vehicle journey                      |
| NumDep/Arr           | SP, Stop                                                                              |
| NumDep/Arr-TSys      | SP, Stop                                                                              |
| NumServiceTrips      | SP, Stop, Zone                                                                        |
| NumServiceTrips-TSys | SP, Stop, Zone                                                                        |
| MServiceTripLength   | TSys, Main line, Line, Line route, Time profile                                       |
| MServiceTripRunT     | TSys, Main line, Line, Line route, Time profile                                       |
| TransportMode        | Main line, Line, Line route, Time profile, Vehicle journey                            |
| CostCovTot/Perc      | TSys, Operator, Territory, Main line, Line, Line route, Time profile, Vehicle journey |

Further LLE modifications:

- PersKm\_DSeg and PersH\_DSeg are calculated correctly again when picking ...x VehicleCombination. (5475)
- PTripsUnlinked: If passengers board the same line several times within one path, each boarding is now considered a PTripUnlinked. (5511)
- PersKm time interval-based by territory: The calculation of territory-based demand indicators has been modified. This was necessary as the time interval-based calculation of PersKm/PersH/PersKm-NSeg/PersH-DSeg used to contain errors under certain circumstances.

So far, these indicators were determined from the volumes at time profile items. However, an error used to occur if a time interval began at a node which was neither stop point nor route point so that no time profile item was available for that node. The current time profile item produced a volume of 0 for the interval though. For that time interval no volume could thus be determined in an assignment and the corresponding indicator was set to 0 for the link starting at the node.

Therefore, the indicators are now calculated by iterating all paths and by distributing the path volume to the traversed links which are then calculated by territory, as before. Please note, however, that in order to execute the calculation, the paths need to be stored as connections. Adjust under CALCULATE - PROCEDURES - FUNCTIONS - PUT-FUNCTIONS - [VOLUME]: Save path as connections. If the paths are not saved as connections, the indicators for time intervals are not calculated correctly.

The following applies when calculating the time intervals:

- The results are always summed up in the time interval that is start at the start of the path.
- The revised calculation of the indicators only requires longer computing times if time intervals have been defined.

#### Miscellaneous

- Column selection dialog box: The number of decimal places is now displayed correctly from the start. (5446)
- Writing network files: When using mode Save only active network objects for the export, stop-based data like transfer walk times are now saved for active stops only. This way, warnings no longer interrupt the import of such files. (5497)
- Reading a network: Just like other attributes, the link type now remains unchanged when reading in mode Overwrite attribute if it is not listed in the table of links. (5498)
- New volume-delay function: A new function, Akcelik2, has been added. The usual Akcelik function requires many different volume-delay functions, as the parameter d equals the lane capacity. The denominator of the new function references directly to the capacity which can reduce the number of different volume-delay functions. Unlike Akcelik, the new function is no waiting time function at a node but represents the speed reduction on a link and should thus be used in connection with links only.

The new function looks like this:

$$t_{cur} = 3600 \cdot \text{length} \cdot \left[ \frac{1}{v_0} + \frac{a}{4} \cdot \left( (\text{sat} - 1) + \sqrt{(\text{sat} - 1)^2 + \frac{8 \cdot b \cdot \text{sat}}{d \cdot a \cdot q_{max}}} \right) \right]$$

where a = duration in hours

b = family parameter

d = capacity of a lane per hour

 $q_{max}$  = capacity of the network object (link). (5481)

| 9.52-00 | Corrections, Bug Fixes and Extended Functionality (ID) | Dec. 01, 2006 |
|---------|--------------------------------------------------------|---------------|
|---------|--------------------------------------------------------|---------------|

 Volume-delay function Schiller: Due to methodical problems, this function type is not available for the time being. (5480)

# 9.51-02 Corrections, Bug Fixes and Extended Functionality (ID) Nov. 22, 2006

#### Discarded Program Crashes

- Normalizing surfaces: VISUM no longer crashes when reading in complex zone or territory polygons with directly recurring consecutive points. (5427)
- Filter on vehicle journey items: Users can now also specify filters on the level of vehicle journey items if no vehicle journeys exist at that time. They are generated automatically in the background. (5422)
- ► COM:
  - VISUM no longer crashes using *GetMultipleAttributes* or *SetMultipleAttributes* if one of the transferred attribute IDs is invalid. (5448)
  - Writing access to non-editable attributes via *AttValue* now lead to a COM error. So far, VISUM used to freeze in this kind of situation. (**5467**)
- NETWORK LINK TYPES: VISUM no longer crashes when clicking option *Types* if it is activated already. (5452)
- MULTISELECT ZONES GENERATE: Crashes no longer occur if a user aborts the operation via button CANCEL. (5459)
- TFlowFuzzy: The program no longer crashes during the execution if no (separate) paths have been saved for the DSeg under consideration. (5470)
- Deleting a link: When deleting a link at a node which is signalized, references to deleted leg turns might remain in the network. This leads to crashes, e.g. when writing version files. (5485)

#### Procedures

- PuT assignment:
  - Fares: The calculation of fares of fare zone based ticket types has been accelerated. (1427)
  - *Timetable-based assignment with Branch&Bound:* Now, also transfers between path legs travelled in the same PuT-Aux-TSys are permitted, if a combined path leg is not possible. This applies if the connecting turn cannot be used by the PuT-Aux-TSys. (**5477**)
- ► PrT assignment:
  - *Dynamic*: VISUM now issues an error message if no demand time series has been allocated to the DSeg to be assigned. (5340)
  - *Blocking-back model*: Queue lengths and waiting times produced by the model are now also saved when calculating a PrT skim matrix after the assignment. (5472)
  - Dynamic Stochastic: Minor deviations can now occur in the assignment due to the elimination of a numerical instability. (5474)

#### **Other Procedures**

- Shortest Path Search PrT: VISUM now issues a warning message once if no path can be found and no longer every time the network is refreshed. (5428)
- Trip generation Parameters: A row can be removed from the grid via button DELETE ROW again even it is not selected via cell "+" but any other cell. (5423)

#### **Network Editor**

Editing shapes: When shifting an intermediate point of a boundary to the position of an intermediate point of a different boundary, the next intermediate point of the boundary is no longer left out. (5460)

#### Attribute Interface

UDAs at service trip items can now also be manipulated via MULTISELECT - EDIT or via procedure "Edit attribute" if the objects had not been generated yet. They are now generated by default in this situation. (5230)

#### COM Interface

Menu LISTINGS - PASSENGER TRANSFERS - TIME PROFILES: The list can now be restricted to a specific time profile via SetObjects. So far, it just contained data on the first time profile. (5453)

#### Listings

- PuT path legs Fares: Fares can now also be selected per path leg if the list display is restricted to PuT path legs. (5435)
- Transforming co-ordinates: Any lists that are open during the transformation are now refreshed automatically. (5449)

| 9.51-02 | Corrections, Bug Fixes and Extended Functionality (ID) | Nov. 22, 2006 |
|---------|--------------------------------------------------------|---------------|
|---------|--------------------------------------------------------|---------------|

# Add-Ons

- ► EWS: The output window issues EWS results again. (5447)
- Timetable Network Graph: The handling has been improved. VISUM now issues detailed status messages at the beginning of the procedure; the procedure can be cancelled interactively in the first stage. The run time of the initialization stage has also been reduced and the former menu item INITIALIZE which had been used to activate the recalculation of the graph, is now called RECALCULATE. (5451)
- Reading EDF files: VISUM no longer blocks U-turns if table TURN is missing. (5434)
- Subnetwork generator. Demand matrices are now created faster during the generation of a subnetwork. (5454)
- LineCosting: When links are only partly traversed, this is now always taken into account when calculating time or distance-based indicators (like ServiceKm or EmptyTime) by precise territory. This modification is only relevant in the occurrence of link stop points in the network. (5380)

#### **Miscellaneous**

- Reading network files:
  - VISUM no longer dismisses line routes with missing stop point references at individual items when reading in line route courses if at least one correct node is specified. (5432)
  - When completing line routes, VISUM now also finds a permitted line route if the start or end stop is located on an undirected link stop point and if the link is blocked in one direction for the TSys of the line. (5445)
- Reading version files: When reading VISUM 8 version files, the name of a line is correctly divided into the constituents line direction line route again if the total length equals the maximum value of 20. (5441)
- Detailed trace files: Trace files of timetable-based assignments are now saved to the project directory folder specified for version files and no longer to the EXE directory of the VISUM installation. (5461)

| 9.51-01 | Corrections, Bug Fixes and Extended Functionality (ID) | Oct. 31, 2006 |
|---------|--------------------------------------------------------|---------------|
|---------|--------------------------------------------------------|---------------|

#### Discarded Program Crashes

Create link: Crashes no longer occur when repeatedly creating links with intermediate polygon points. (5383)

#### Procedures

- PuT assignment Headway-based: In case of overlapping coupling groups, VISUM not only issues a general warning but also records all conflicts in the trace file. (5387)
- PrT assignment Dynamic: When setting option "Save dynamic route volumes only total" under [FUNCTIONS] -PrT-Functions - Volume, the program now considers the total of all time intervals and not just the volume of the first interval. (5410)

#### **Other Procedures**

Line Blocking: Vehicle journey sections can now also follow one another if the total of the distance of time and the supplements exceeds the length of the analysis period. (5414)

#### **Network Editor**

- Aggregating line routes: During the aggregation, permitted boarding and alighting stops on time profiles are no longer lost. Thus, the following situation no longer leads to the procedure being cancelled: Two time profiles A and B are aggregated, a shortened vehicle journey runs on time profile B and on time profile A boarding/alighting is not permitted at the first and the last stop of the vehicle journey. (5420)
- Coupling of time profiles: During the process, vehicle journeys that start exactly at the end of the coupled section are no longer deleted. (5417)

#### **Timetable Editor**

Cell selection: In the timetable tableau, users can now select individual cells (not entire rows) again. (5389)

#### **COM Interface**

Running a Python script: A detailed warning is now issued when terminating VISUM whilst running a Python script. (5409)

| 9.51-01 | Corrections   | Bug Fixes and Extended Functionality (ID) |
|---------|---------------|-------------------------------------------|
|         | 001100010110, | Bug rixee and Extended ranotionality (ib) |

#### Miscellaneous

- Column charts: The graphic parameters of the column charts are now also saved to the graphic parameter and version files if no chart is open at the time. (5385)
- ANSI: Error and trace files are now also saved without UTF-8 Byte order markers when selecting character code=ANSI. (5403)
- Difference network:
  - When generating a difference network, line routes and time profiles of the two networks are now also identified as identical (and thus inserted as **one** object in the overall network) if the order differs according to the sorting by *ID* or by *name*. (5413)
  - The 2D-display can now also be used in difference networks. (3433)

| 9.51-00 | Corrections, Bug Fixes and Extended Functionality (ID) | Oct. 20, 2006 |
|---------|--------------------------------------------------------|---------------|
|---------|--------------------------------------------------------|---------------|

#### Discarded Program Crashes

- User-defined attributes: VISUM no longer crashes when clicking the column header of an attribute of type File on tag [USER] in order to activate dialog box Open file. (5357)
- Active protocol: VISUM no longer crashes
  - if a mode that is referred to by a demand segment is deleted. (5373)
  - when copying a line route with a time profile that has a reference item which ceases to exist when shortening the course in the process. (5367)
- Create opposite direction: In rare cases, creating the opposite direction of line route courses traversing directed stop points on links caused a program crash. This bug could be fixed. (5363)
- Shortest path search: VISUM no longer crashes when deleting network objects located on the current course of a shortest path. (5379)
- Timetable Editor: VISUM no longer crashes when increasing the widths of columns after editing the overall window sectioning. Nor do asynchronous rows emerge in the upper left and right window sections. (5388)
- COM: The COM methods Turns.ItemByKey and Turns.ExistsTurnByKey now cause a regular COM error if one of the transferred nodes does not exist in the network. The situation led to a crash in the past. (5399)
- Legend Wizard: The program no longer crashes
  - when switching from the legend wizard to the execution of a python script within VISUM. (5400)
  - on tab 4 of the Legend Wizard in case of an empty network and empty legend parameters (5408)

#### Procedures

- Blocking-back model:
  - *Remaining capacity*: If all downtream turns of a link are blocked, the outgoing capacity of the link equals 0, i.e. the traffic cannot exit the link. However, if at least one open destination connector starts at the ToNode of the link, the outgoing capacity is now set to infinite, so that traffic can flow freely to the destination connector. (**5374**)
  - *Turn volumes*: In cases where the volume of a turn had been reduced by the blocking-back calculation, the amount deducted from the turn volume used to be too large. Values at links and connectors were yet accurate. The error has been fixed. (5377)
  - *Node capacity*: is now also regarded in phase 2 of the computation (applies only if Cap from "Link and Node capacity" or from "Turn and Node capacity" is active) (**5407**)

#### **Network Editor**

- Line routes dialog: The reference journey dropdown box on tag [TIME PROFILES] is now visible right away in any case. (5323)
- Refresh: The network is now automatically refreshed when exiting the Multiselect edit dialog box so that any modified attributes are displayed correctly right away. (5382)
- Link length and link run time of line routes and system routes: These attributes are now also issued accurately if certain links are only partly traversed (because the route starts or ends at a link stop point). (5354)
- MULTISELECT EDIT: The Formula dialog box can now be closed correctly though no object was edited. (5384)

#### **Network Graphics**

- Network scale: In the graphic parameters, the network scale 1:2500000 can now also be used for a zoom level-dependent display. (5376)
- Reading graphic parameters: When reading selected parameters, the parameters of the legend are now only read in if "Legend" is actually selected in the list. (5371)
- Scaling images: Image size (bmp, jpg) is now computed correctly for Printing and Preview. (5404)

## Corrections, Bug Fixes and Extended Functionality (ID)

# Matrix Editor

- Code files:
  - can be imported again. (5406)
  - For the gravity calculation, code files may now contain blank lines or comments at the end. (5405)

#### **COM Interface**

- AttValue: A detailed error message is now issued if the Save command fails (e.g. due to the fact that an attribute is not editable). (5366)
- Alternative Iterator: VISUM now offers a new iterator method to run network object containers via COM which delivers high performance in calculating time and does without an explicit array of all network objects as required for GetAll. For a detailed description and examples, please refer to the COM documentation. (5337)
- Running a script: VISUM now also displays tooltips and status bar information in the network window when simultaneously running a python script. (5397)
- NetPara.AttValue: The writing access to NetPara.AttValue("SCALE") now also correctly considers the current system of units. (5396)

#### **Export Interfaces**

VISSIM-/Synchro-Export: The attribute interface (VISSIM/Synchro parameter files) was updated (5316)

#### Add-Ons

LineCosting: When links are only partly traversed, this is now always taken into account when calculating time or distance-based indicators (like ServiceKm or EmptyTime) by precise territory. This modification is only relevant in the occurrence of link stop points in the network. (5380)

#### **Miscellaneous**

- Reading incomplete line routes: A sequence like node A undirected stop point on link B node A is now routed correctly; a line route of that type will no longer be discarded after reading. (5362)
- POI/GIS filters: Filter criteria of POI and GIS categories are now permanently saved for each category. (4829)

| 9.50-08 | Corrections, Bug | Fixes and Extended Functionality | y (ID) | Oct. 05, 2006 |
|---------|------------------|----------------------------------|--------|---------------|
| 0.00 00 |                  |                                  | J \\/  | 000.00, 2000  |

#### Discarded Program Crashes

- PuT assignment timetable-based: The program no longer freezes when opening the parameter dialog of the assignment after altering the analysis time period in such a way that the assignment period of a procedure becomes invalid. (5344)
- Generating system routes: VISUM no longer crashes if there are line route items between two stops either with or without zigzag routing before the end stop. (5346)
- COM: Crashes no longer occur when calling VISUM via option -reg. (5356)

#### **Network Editor**

Shifting a stop point on a link: The line route lengths are now also adjusted correctly if the shifted stop point is the start stop point of the line route. (5345)

#### **Network Graphics**

• Polygons: The drawing of polygons with a broken line has been accelerated. (5324)

#### **Attribute Interface**

Queue length: References to link attribute Queue length (...) contained in a graphic parameters file are no longer reset to Queue length (AP) when reloading the file. (5349)

#### Miscellaneous

- Saving versions: The additional memory requirements have been reduced drastically. (5338)
- Reading versions: Invalid min./max. limits of user-defined attributes are now automatically adjusted. (5343)
- Difference network: Zones with identical numbers are now always identified in a difference network. So far, the program identified zones of the same type only. The type, however, should be irrelevant in this instance, just as it is the case for all other network objects. (5350)
- Column chart: When opening a second column chart, VISUM now uses the same size and layout of the existing window. (5351)
- Windows 2000: VISUM now also supports Windows 2000 if CodeMeter has not been started as a service beforehand. (5294)
- Reading line blocks additionally: The additive reading of block items in combination with option Overwrite object works properly again. (5348)

# 9.51-00

#### Corrections, Bug Fixes and Extended Functionality (ID)

#### **Discarded Program Crashes**

- Drawing flow bundles: VISUM no longer crashes while drawing flow bundle bars if the section contains polygons with over 2048 points. (5317)
- Difference network: If a difference network cannot be opened (e.g. due to mismatching PuT directions), VISUM no longer crashes upon display of the respective message. (5313)

# **Network Editor**

9.50-07

- SINGLESELECT NODES [LINK ORIENTATIONS]: Following alterations of orientations, the program now always discards any resulting faulty topology. (5315)
- TSys selection: When editing TSysSets via MULTISELECT EDIT CONSTANT or when filtering for TSysSets, users can now select only those TSys which actually make sense regarding the respective network object, e.g. just PuT line TSys at stop points or any TSys but Walk at turns. (5064)
- Copying a line: VISUM now also includes the main line reference when copying a line. (5322)
- Coupling sections without coupled time profiles: are now deleted at the end of all read operations (version & network files). (5318)
- Zones: The use of connector shares now also works correctly if the total of weights over all connectors exceeds 2^31 = 32768 at a zone. (5335)

# **Network Graphics**

Printing: Background items on "old" legends are printed correctly again. (5309)

### **COM Interface**

Go to: In a Go To loop, the current counter can now also be accessed via COM. The attribute is called CurrentCounter. It is part of the attribute interface of procedure "Go to the operation". (5310)

#### Add-Ons

LineCosting - Defining a territory: In the past, links with a ToNode that exactly coincided with the position of the FromNode and that were located in the enclave of a territory, used to be considered as part of the territory. This led to falsified results in the calculation of territory indicators. The error has been fixed. The specified situation has yet occurred very rarely in practice. (5319)

#### Miscellaneous

- Save version: Query "Save version?" is only issued if changes have occurred since saving the version last.
  (5314)
- Read XML file: Attribute PrTVolumesPara.NumDecPlaces is always imported correctly when reading XML files. The faulty performance so far sometimes led to the unnecessary rejection of assignment results when reading in XML files. (5321)
- Difference networks: Problems caused by a memory shortage no longer occur when repeatedly opening difference networks. Even before loading a difference network, the current network is now entirely deleted. (5334)